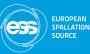

# e3 : ESS EPICS Environment

Jeong Han Lee

Integrated Control System Division ESS, Sweden

https://www.europeanspallationsource.se March 22, 2019

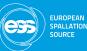

Since I am going to skip the important motivation why e3 was developed in this presentation, it is highly recommended to check the existent and previous presentations in CHESS.

### Check the early presentations about e3

- ▶ 1st presentation at 2017-12-14 : ESS-0214598
- 2nd presentation at 2018-05-09 : ESS-0306067
- ▶ 3rd presentation at 2018-10-17 : ESS-0432106

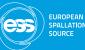

| EPICS Base<br>Version 7 | ca<br>Com                 | Version 3 |
|-------------------------|---------------------------|-----------|
|                         | dbCore                    |           |
|                         | RecStd                    |           |
|                         | pvData                    |           |
|                         | pvAccess                  |           |
|                         | pvAccessCA<br>pvAccessIOC |           |
|                         | qrsrv                     |           |
|                         | pvDatabase                |           |
|                         | pvaClient<br>nt           | Base      |

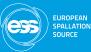

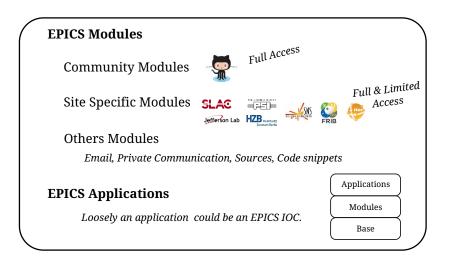

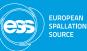

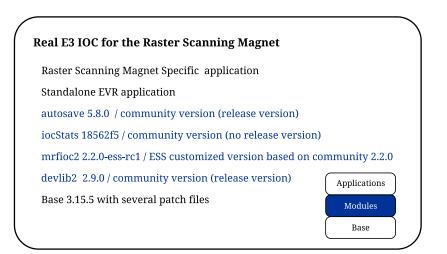

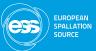

## Complexity

- Each Site or Person follows the various ways to develop, maintain, and configure modules and applications.
- ► Each Site uses the different HW and SW architecture
- Site-wide subsystem be monitored by EPICS IOCs has its own requirements

## Consistency

- Consistency for users and developers and even more for ESS Facility is the key to develop, operate, and maintain the control system from its initial conception through its retirement within the ESS's life cycle.
- ESS (or each site) needs its own Environment. (For FRIB, NSLS-II, Debian Packaging System / For ITER, CODAC / PSI, the original version of e3 / ...)
- e3 was designed to achieve it.

## Why E3 is needed : Global Prospective

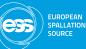

### Quality management of IOCs

- EPICS full freedom : good for small groups
- E3 limited freedom : good for ICS who has to provide the consistent environment to any stakeholders in ICS, Accelerator, Target, and Neutron Science
- Common source code management problems:
  - varying quality of modules (open source): code, documentation, & styles
  - version changes of base, modules, etc.
  - customized patch files, while synchronization with the EPICS community
  - platform variability
  - inconsistent version management overall in EPICS community
- Have to consider different EPICS users over ESS life time
  - advanced users: can manage their own IOC details
  - device integration focused (time limited) users: want to avoid low level development, compiling code etc.
  - less experienced users : benefit from pre-selection and prepared modules
  - core development users

# Why E3 is needed : Local Prospective

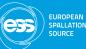

### Users

- avoid re-building IOCs from scratch
- ▶ do not care about internal dependency among EPICS base, and modules)
- focus more on the IOC functionality and post-process of signals for each sub-system
- ▶ focus more on the user specific functionality (post-process, data analysis, user interface, and so on)
- transfer some IOC development effort shifts to a team of E3 Architects (currently, only one)
- use the ESS specific version rules consistently on EPICS base, and modules independent upon external sources
- avoid incompatible version combinations
- have the future migration process over EPICS base versions is less likely to cause problems

## **Desideratum for E3**

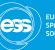

#### EUROPEAN SPALLATION SOURCE

### European Spallation Source EPICS Environment Desideratum

#### Source Code Changes

#### Maintain, maintain, and maintain

**Increase Degree of Freedom for Users** 

- Allow to have multiple e3 versions in a single

host with FFF and the standard FPICS env

Allow to install e3 in any other Linux flavors

(CentOS, Debian, Ubuntu, Fedora, Raspbian, ...) - Allow to setup the standard EPICS env with e3 - Allow to have the entire setup locally

- site, community, both patch files
- a time interval for possible merging activities
- rejection from community sources
- files, clone, fork, and branch ....

#### **Release Version Numbers**

- handle various version numbers
- (e.g., R1-0, v1.1, s7plc\_1\_4\_0, no version)
- define ESS version for all of them
- (1.0.0, test, ae5d083, jhlee-testing)

### Disk and Network Resources

 Separate where src files from installed files in order to save disk and network resources (e3 source files ~ 2 GiB)

#### Users, Users, and Users

- want to run only working IOCs
- want to integrate an existent EPICS module into e3
- want to develop a module within e3
- want to develop a non-existent EPICS module with EPICS,
- then to integrate into e3
- want to develop a module based on the existent e3 modules

#### Jeong Han Lee

DMCS in-kind project quarterly meeting, Lund, Sweden

#### -----

Deploy only the quantized version of the combination of all components (base, require, all other modules), since EPICS base is the long-standing one. Save resources to resolve potential overheads and to focus IOC functionality.

Quantized Integration / Deployment Continuously

#### Mimicked EPICS Building System

- Mimic the EPICS building system

clear structure to understand its dependency

- easily distinguish between e3 at t1 and e3 at t2

- easily fire unused base, modules within the ESS life cycle

- duplicate the specific version of the e3 production in any places

- add new base, new modules into the production and into a development

- \* Makfile, configuration, rules, and so on
- In the future, will design the ESS rules, and configuration for the Standard EPICS building system.

# **EPICS IOC and E3 IOC**

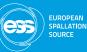

| EPICS IOC                       | E3 IOC                          |
|---------------------------------|---------------------------------|
| Run makeBaseApp                 |                                 |
| Define Base, Modules in RELEASE |                                 |
| Add database and protocol files | Add database and protocol files |
| Update Makefile                 |                                 |
| Build                           |                                 |
| Edit st.cmd                     | Write st.cmd <sup>1</sup>       |
| Run                             | Run                             |

<sup>1</sup>define module

Jeong Han Lee

DMCS in-kind project quarterly meeting, Lund, Sweden

## **IOC : EPICS VS E3**

## EPICS IOC

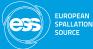

E3 IOC

### configure/RELEASE

EPICS\_BASE=\${EPICS\_PATH}/epics-base/3.15.5 ASYN=\${EPICS\_MODULES}/asyn/4.33 STREAM=\${EPICS\_MODULES}/stream/2.7.7 dev1oc5tats=\${EPICS\_MODULES}/ioc5tats/1856ef5

put the asyn dependency within stream dependency

where the startup script exists

#### #!../../bin/linux-x86\_64/gconpi

epicsEnvSet(P, "ICS") epicsEnvSet(R, "E3TRNG") epicsEnvSet("IOC", "\$(P):\$(R)") epicsEnvSet("IOCST", "\$(IOC):IocStats")

epicsEnvSet("TOP","/home/jhlee/epics\_env/epics-Apps/gconpi") epicsEnvSet("STREAM\_PROTOCOL\_PATH", ".:\${TOP}/db")

#### cd "\${TOP}"

dbLoadDatabase "dbd/gconpi.dbd" gconpi\_registerRecordDeviceDriver pdbbase put specific dbd load, and registerRecordDeviceDriver in behind scene

drvAsynIPPortConfigure("CGONPI", "127.0.0.1:9999", 0, 0, 0) dbLoadRecords("db/gconpi-stream.db", "SYSDEV=KAM:RAD1;PORT=CGONPI") dbLoadRecords("db/jocAdminSoft.db", "IOC=\$[IOCST]")

cd "\${TOP}/iocBoot/\${IOC}" iocInit drvAsynIPPortConfigure("CGONPI", "127.0.0.19999", 0, 0, 0) dbLoadRecords("\$(TOP)/db/gconpi-stream.db", "SYSDEV=KAM:RAD1:,PORT=CGONPI") dbLoadRecords("iocAdminSoft.db","IOC=\$(IOCST)")

predefined module db can be searchable automatically

iocInit

require stream,2.7.7 require iocStats,1856ef5

epicsEnvSet(P, "ICS")

epicsEnvSet(R, "E3TRNG")

epicsEnvSet("IOC", "\$(P):\$(R)") epicsEnvSet("IOCST", "\$(IOC):IocStats")

epicsEnvSet(TOP, "\$(E3\_CMD\_TOP)") epicsEnvSet("STREAM PROTOCOL PATH", ".:\${TOP}/db")

# **E3** Anatomy and Requirements

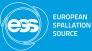

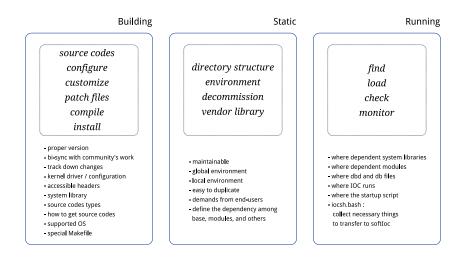

# E3 : Require from PSI, heavily customized one

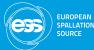

- Require is the EPICS module
- ESS require<sup>2</sup> at https://github.com/icshwi/require-ess
- synced with latest changes of the PSI one
- to gain 10+ years experience of PSI, and customize it to meet the our own requirements

| E3 Anatomy        | PSI             | ESS                          |
|-------------------|-----------------|------------------------------|
| Building & Static |                 | E3 building system           |
| Static & Running  | require         | $require-ess^\dagger$        |
| Building          | driver.Makefile | driver.Makefile $^{\dagger}$ |
| Running           | iocsh           | iocsh.bash $^{\ddagger}$     |

- †: customized one
- ‡: rewritten completely

Jeong Han Lee

DMCS in-kind project quarterly meeting, Lund, Sweden

<sup>&</sup>lt;sup>2</sup>from the PSI require https://github.com/paulscherrerinstitute/require

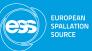

### A Real Example e3 Structure for caPutLog

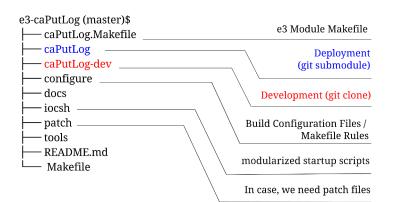

# Complicate?

\$ bash e3TemplateGenerator.bash -m modules\_conf/caputlog.conf

### caputlog.conf

EPICS\_MODULE\_NAME:=caPutLog EPICS\_MODULE\_URL:=https://github.com/epics-modules E3\_TARGET\_URL:=https://github.com/icshwi E3\_MODULE\_SRC\_PATH:=caPutLog

### e3 Tools

https://github.com/icshwi/e3-tools

- e3 Template Generator
- Linux RT PREEMPT Kernel configuration tool
- Others

EUROPEAN

SPALLATION SOURCE

# e3 startup scripits

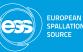

| Examples for                                                                                                    |                                                                                                    |  |  |  |
|----------------------------------------------------------------------------------------------------|----------------------------------------------------------------------------------------------------|--|--|--|
| e3 Startup Scripts                                                                                                    | require iocStats,ae5d083<br>require recsync,1.3.0<br>require autosave,5.9.0<br>epicsEnvSet("SEC", "SEC")                                                                                                    |  |  |  |
| require ess,0.0.1<br>require caPutL0g.3.6.0<br>require io:5tats,ae5083<br>require iscream,2.7.14p<br>epicsEnvSet("SEC", "SEC")<br>epicsEnvSet("SUB", "SUB01')<br>epicsEnvSet("DIS", "DIS')<br>epicsEnvSet("DIS", "DIS')<br>epicsEnvSet("DIS", "DIS')<br>epicsEnvSet("R", "\$(DIS)-\$(DEV)")<br>epicsEnvSet("R", "\$(DIS)-\$(DEV)")<br>epicsEnvSet("R", "\$(DIS)-\$(DEV)")<br>epicsEnvSet("R", "\$(DIS)-\$(DEV)") | epicsEnvSet("SUB", "SUB01")<br>epicsEnvSet("P)", "\$(SEC)-(\$(SUB):")<br>epicsEnvSet("DEV", "DEV-01")<br>epicsEnvSet("RT", "\$(DS)-\$(DEV)")<br>epicsEnvSet("RT", "\$(DS)-\$(DEV)")<br>epicsEnvSet("IOCNAME", "\$(P)\$(R)")<br>locshLoad("\$(iocStats_DIR)/iocStats.iocsh", "IOCNAME=\$(IOCNAME)")<br>locshLoad("\$(iocStats_DIR)/iocStats.iocsh", "IOCNAME=\$(IOCNAME)")<br>locshLoad("\$(autosave_DIR)/autosave.iocsh", "IOCNAME=\$(R), AS_TOP=/tmp")<br>locInit |  |  |  |
| epicsEnvSet("TOP", "\$(E3 CMD TOP)/./")<br>epicsEnvSet("ESS_TOP", "\$(TOP)/e3-ess")                                                                                                    |                                                                                                    |  |  |  |
| epicsEnvSet("LOG_PORT", "5548")<br>epicsEnvSet("LOG_DEST", "10.4.4.30")                                                                                                    |                                                                                                    |  |  |  |
| loadlocsh("accessSecurityGroup.iocsh", "ASG_PATH=\$(ESS_TOP)/template, ASG_FILE=unrestricted_access.asg")<br>loadlocsh("iocStats.iocsh", "IOCNAME=\$(P)")<br>loadlocsh("iocLogiocsh", "IOCNAME=\$(IOCNAME), LOG_INET=\$(LOG_DEST), LOG_INET_PORT=\$(LOG_PORT)")<br>loadlocsh("caPutLog.iocsh", "IOCNAME=\$(IOCNAME), LOG_INET=\$(LOG_DEST), LOG_INET_PORT=\$(LOG_PORT)")                                         |                                                                                                    |  |  |  |
| dbLoadRecords("\$(E3_CMD_TOP)/sum.db","INST=\$(IOCNAME)-md")                                                                                                    |                                                                                                    |  |  |  |
| ioclnit                                                                                                    |                                                                                                    |  |  |  |

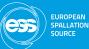

# **Deployment Mode vs Development on E3**

| Туре           | Deployment     | Development       |
|----------------|----------------|-------------------|
| Configuration  | RELEASE        | RELEASE_DEV       |
|                | CONFIG_MODULE  | CONFIG_MODULE_DEV |
| Build Commands | make init      | make devinit      |
|                | make build     | make devbuild     |
|                | make install   | make devinstall   |
|                | make env       | make devenv       |
|                | make uninstall | make devuninstall |
|                | make rebuild   | make devrebuild   |

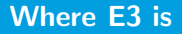

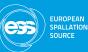

## **Clone It Today!**

> git clone https://github.com/icshwi/e3

## Building and Running Tested on

- CentOS
- Debian
- Raspbian Stretch
- Ubuntu
- LinuxMint
- Fedora

## E3 Status

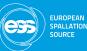

## Base Support List

- ► Base 3.15.5 / 3.15.6
- ▶ Base 7.0.1.1 / 7.0.2

### **Modules Support List**

- Almost all EPICS modules (iocStats, autosave, caPutLog, asyn, busy, modbus, sequencer, sscan, std, ip, calc, delaygen, stream, s7plc, MCoreUtils, recsyn, devlib2, mrfioc2, keypress, sysfs, symbolname, memDisply, i2cDev, exprtk ....)
- Area Detector (ADSupport, ADCore, ADSimDetector, ADAndor, ADAndor3, ADPointGrey, ADProsilica, ADPluginEdge, ...)
- Ethercat Modules (ecmc, motor, ethercatmc, ecmctraining)
- Full IFC Specific and LLRF Specific Modules
- Some BI Modules

Jeong Han Lee

## Outlook

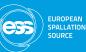

### Future ...

- ▶ gcc 8.2, Kernel 4.14 LTS
- Integrate with the CI integration for the production

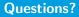

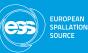

### Hmm, control, control. You must learn control!

Yoda (The Empire Strikes Back)

Serdecznie dziękuje!

Tack!

감사합니다!

Thank you!

 $\odot$